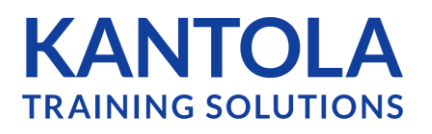

## **How To: Remove a User**

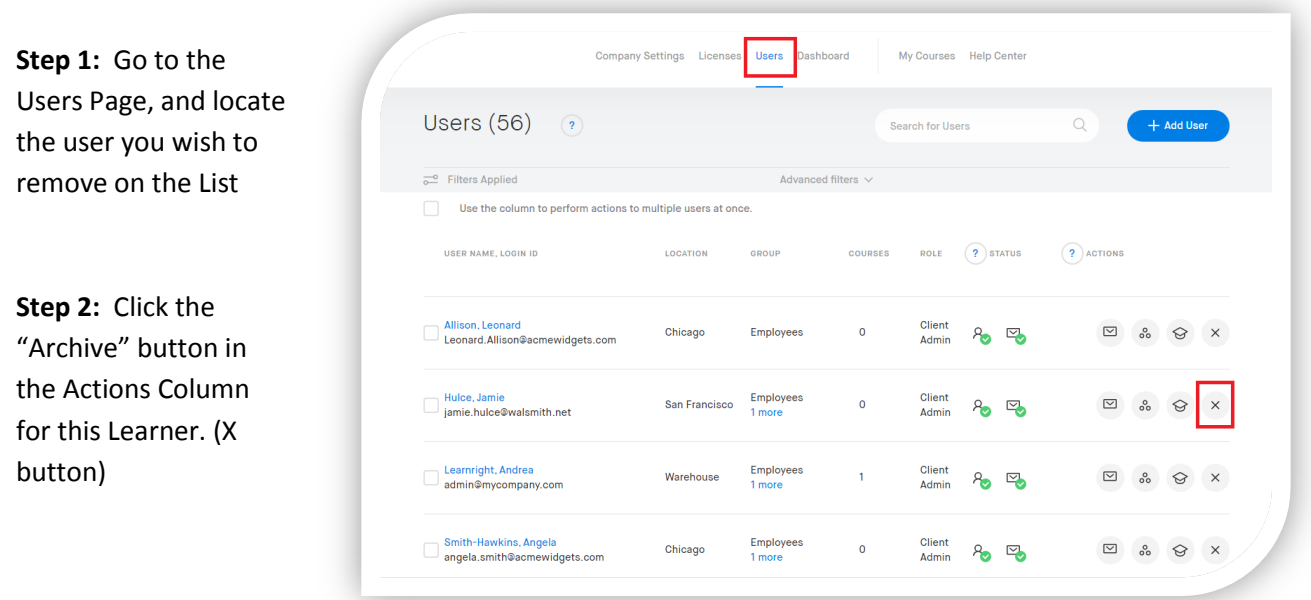

## **Notes:**

- If the user has never had any training activity, they will be entirely removed from your account, and any courses assigned to that user will go back into your available licenses and can be re-assigned to other users
- If the user has had any activity, this will be retained in your company's training database for your records
- You may also opt to keep the user as active for retraining This will remove any courses assigned to the user, and keep them in the User List so you may assign a new round of training to the user